# **Understanding Society User Support - Support #145**

# **working with two waves and weights**

05/08/2013 07:07 PM - Giulia Montresor

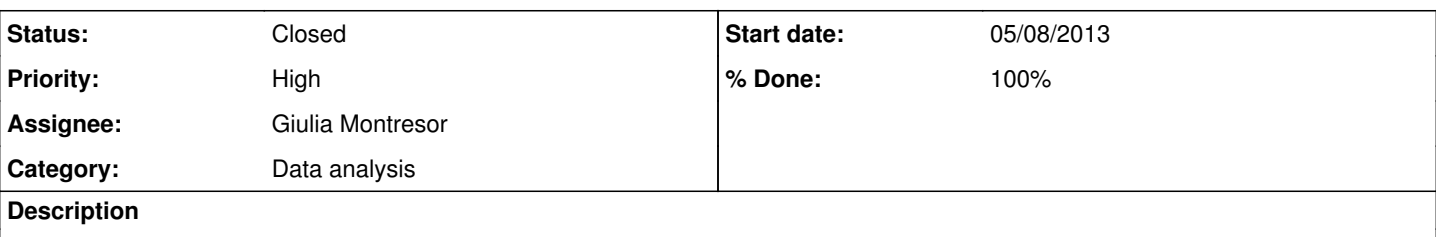

Hello,

I want to use both waves 1-2 of US. In such case I think I need to keep only those individuals that responded in both waves. I have to estimate the mean of life satisfaction for different groups of immigrants over the two years.

Therefore I need to use the longitudinal self-completion weight, b\_indscus\_lw.

I don't understand one thing:

The weight regards only observations of wave 2, therefore I need to keep only these observations? doing so I end up with a miserable number of individuals, and I cannot estimate the life satisfaction mean for the groups because the observations have zero weight. I attached my do file. I look forward to your kind reply, thanks

### **History**

### **#1 - 05/08/2013 07:17 PM - Redmine Admin**

Giulia,

We don't allow attachments, but you can copy and paste a table and maybe a snippet of the syntax to illustrate the problem [hit "update" at the bottom of the post].

Jakob

## **#2 - 05/09/2013 09:11 AM - Giulia Montresor**

Hello,

thank you for the prompt reply. After joining or replacing the variables with the relative feed forward, I append the two waves of "indresp" and recode the missings, and this is a sketch of my results:

. summ macob pacob ukborn sclfsato

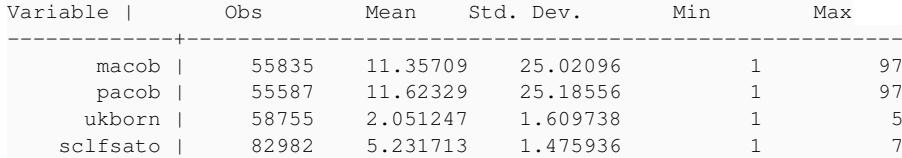

. \* 1st gen immigrants

. gen gen $1=0$ 

. replace gen1=1 if macob>4 & pacob>4 & ukborn==5 & ukborn!=. & macob!=. & pacob!=. (8905 real changes made)

. \*Keep only individuals from wave 2, who responded in both waves (?)

. bysort pidp: gen  $q = N$ 

. keep if q==2

(28815 observations deleted)

. keep if wave==2

(38388 observations deleted)

## . tab gen1

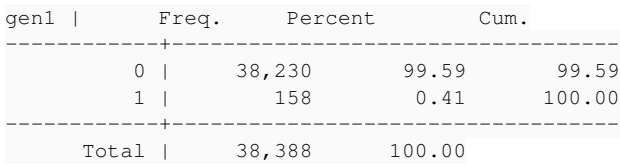

\*Life satisfaction mean estimation

. svyset, clear

. svyset psu [pweight=indscus\_lw], strata(strata)

pweight: indscus\_lw VCE: linearized Single unit: missing Strata 1: strata SU 1: psu FPC 1: < zero&qt;

. svy, subpop (if gen1==1):mean sclfsato (running mean on estimation sample) all observations in subpop() subpopulation have zero weights r(461);

## **#3 - 05/09/2013 04:36 PM - Redmine Admin**

*- % Done changed from 0 to 10*

Born outside UK with both parents born outside UK - from Wave 1, 2 and both. Looks like your variable gen1 could be the problem?

use pidp a macob a pacob a ukborn using a indresp, clear merge 1:1 pidp using b\_indresp,keepus(b\_macob b\_pacob b\_ukborn)  $q$  x=(a\_ukborn==5 & a\_macob>4 & a\_pacob>4) | (b\_ukborn==5 & b\_macob>4 & b\_pacob>4)

. ta \_m x

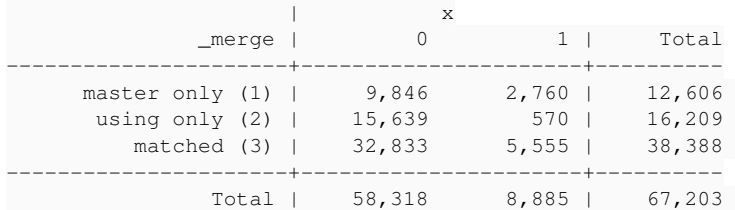

## **#4 - 05/09/2013 05:54 PM - Giulia Montresor**

#### Hi,

what do you mean for the variable gen1 being the problem? I created this variable to indicate first generation immigrants. Do you then confirm that, in order to estimate with the weights, I have to keep only observations from wave 2?

I also noted that the longitudinal self-completion weight b\_indscus\_lw is not positive for all the positive observations of life satisfaction. Shouldn't it be positive for all the non missing observations related to the self-completion questionnaire? **Thanks** 

#### **#5 - 05/09/2013 07:29 PM - Redmine Admin**

Giulia,

So far, I have just tried to reproduce the first few lines and there seems to many more that would fit the definition when looking at Wave 1, 2 or both. Jakob

## **#6 - 05/16/2013 09:34 AM - Giulia Montresor**

Hello,

I have 8905 observations for gen1 after appending the two indresp files, as I joined b\_pacob with its feed forward variable b\_ff\_pacob. However, since I want to work with both waves, I need to keep only those individuals that responded in both waves. By doing this 28815 observations are deleted.

Moreover, from what I understood, if I want to estimate using the longitudinal weight, I have to keep only the observations from wave 2. In this case, other 38388 observations are deleted.

This is why I end up with so few observations.

Here below you can see my stata output in major detail.

. use pidp b\_psu b\_strata b\_indscus\_lw b\_macob b\_pacob b\_ff\_pacob b\_ff\_macob b\_ukborn b\_sclfsato ///

using "\$dirdata\b\_indresp", clear

. gen wave=2

. rename b pacob b pacob new

. gen b\_pacob=. (54597 missing values generated)

. replace b\_pacob=b\_pacob\_new if b\_ff\_pacob<0

(49675 real changes made)

. replace b\_pacob=b\_ff\_pacob if b\_pacob\_new<0 (47410 real changes made)

. rename b\_macob b\_macob\_new

. gen b\_macob=. (54597 missing values generated)

. replace b\_macob=b\_pacob\_new if b\_ff\_macob<0 (49660 real changes made)

. replace b\_macob=b\_ff\_macob if b\_macob\_new<0 (47397 real changes made)

. drop b\_ff\_pacob b\_pacob\_new b\_ff\_macob b\_macob\_new

. . renpfix b\_

.

. .

.

.

.

. compress wave was float now byte pacob was float now byte macob was float now byte

. save "\$dirresults\bind\_junk", replace file C:\Users\gmontr\Desktop\Dropbox\Research\bind\_junk.dta saved

. use pidp a\_hidp a\_psu a\_strata a\_macob a\_pacob a\_ukborn a\_sclfsato ///

using "\$dirdata\a\_indresp", clear

. gen wave=1

. . renpfix a\_

. append using "\$dirresults\bind\_junk"

. compress wave was float now byte

. save "\$dirresults\abind\_long", replace file C:\Users\gmontr\Desktop\Dropbox\Research\abind\_long.dta saved

. tsset pidp wave panel variable: pidp (unbalanced) time variable: wave, 1 to 2 delta: 1 unit

. . mvdecode \_all, mv(-9/-1) ukborn: 46836 missing values generated pacob: 50004 missing values generated macob: 49756 missing values generated sclfsato: 22609 missing values generated

### . summ macob pacob ukborn sclfsato

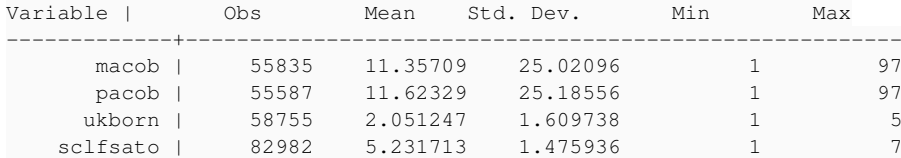

. \*Immigrant groups

. \* 1st gen

. gen gen1=0

. replace gen1=1 if macob>4 & pacob>4 & ukborn==5 & ukborn!=. & macob!=. & pacob!=. (8905 real changes made)

#### . tab gen1

.

.

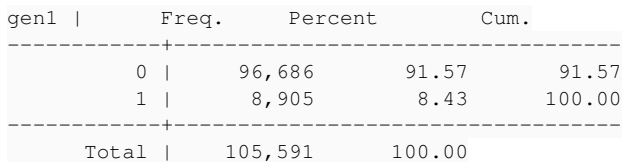

. \*Keep only individuals from wave 2, who responded in both waves . bysort pidp: gen  $q = N$ 

. \*browse pidp wave q . keep if q==2 (28815 observations deleted)

. keep if wave==2 (38388 observations deleted)

. tab gen1

.

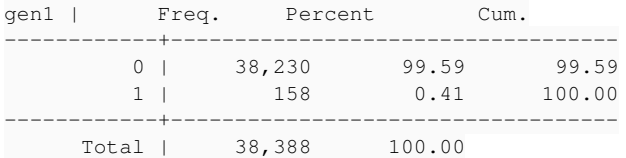

#### . \*Statistics representative of UK population

. svyset, clear

## . svyset psu [pweight=indscus\_lw], strata(strata)

```
pweight: indscus_lw
                 VCE: linearized
Single unit: missing
      Strata 1: strata
               SU 1: psu
     FPC 1: < zero&gt;
```
. svy, subpop (if gen1==1):mean sclfsato (running mean on estimation sample) all observations in subpop() subpopulation have zero weights r(461);

#### **#7 - 05/17/2013 01:29 PM - Olena Kaminska**

Dear Giulia,

Your problem seem to be less related to weights and more related to the variables you use. b\_pacob is asked only to those people who have not responded in previous wave (see wave 2 questionnaire - and pay attention to the universe for the question). This variable does not change over time, so you should combine information from all waves.

If you are using only pacob variable you can conduct cross-sectional analysis and use cross-sectional weight b\_indinus\_xw; if you are interested in change - use longitudinal weight b\_indinus\_lw.

Some loss of respondents when you merge waves 1 and 2 is due to BHPS being present only in wave 2, and many respondents who are TSMs are not followed. You don't need to worry about it as long as you use correct weight - it will take care of picking the right respondents for you.

Hope this helps, Olena

#### **#8 - 05/30/2013 11:49 AM - Redmine Admin**

*- Status changed from New to Closed*

*- % Done changed from 10 to 100*

## **#9 - 11/10/2015 02:36 PM - Gundi Knies**

*- Target version set to X M*